# **ΕΡΓΑΣΤΗΡΙΟ 4: Μεταβλητές, Δομές Ελέγχου και Επανάληψης**

Στο εργαστήριο αυτό, θα εξοικειωθούμε με τους τύπους δεδομένων που μας παρέχει η γλώσσα C, θα χρησιμοποιήσουμε τις δομές επανάληψης (for, while, do...while), την δομή ελέγχου (if...else) και θα μάθουμε πώς να διαχειριζόμαστε την έξοδο του προγράμματος μας, μέσω της συνάρτησης printf().

**Άσκηση 1:** Υπολογισμός σειράς

**1.1.** Γράψτε πρόγραμμα C που να υπολογίζει το άθροισμα της σειράς

#### $\sum_{i=1}$ 100  $i = 1$ *i*

και να το εκτυπώνει στην οθόνη. Να χρησιμοποιηθεί η δομή επανάληψης do...while.

Δομές επανάληψης while και do...while:

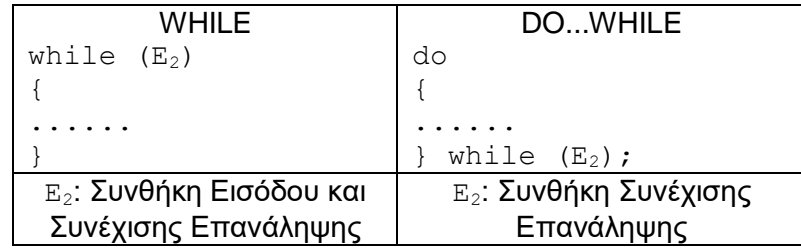

H δομή επανάληψης for:

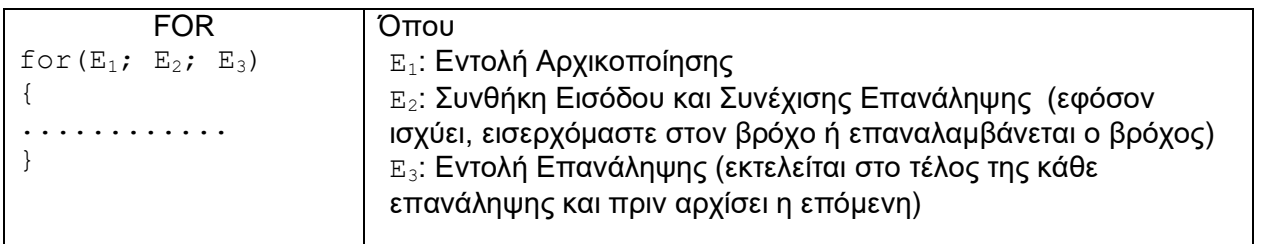

Ισοδύναμη δομή while με την δομή for:

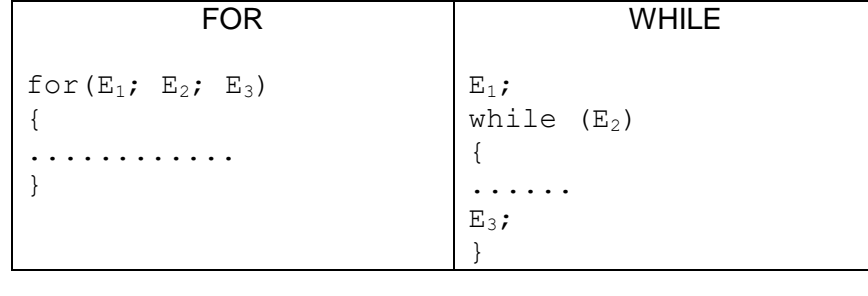

Τύποι Δεδομένων

int (ακέραιος, συνήθως με 4 bytes) long (ακέραιος, τουλάχιστον με 4 bytes)

(βλέπε και σημειώσεις μαθήματος, σελ. 31)

H συνάρτηση printf() μπορεί να εκτυπώσει την τιμή μεταβλητών που δέχεται σαν όρισμα.

Σύνταξη: printf("%y", var); όπου  $\nabla \times \mathbf{E}$ ίναι σύμβολο που αντιστοιχεί στον τύπο δεδομένων της μεταβλητής  $\text{var.}$ 

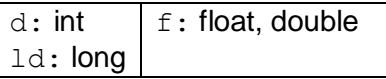

**1.2.** Τροποποιήστε το πρόγραμμά σας, ώστε να υπολογίζει το άθροισμα:

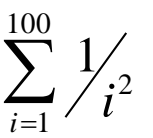

και να το εκτυπώνει στην οθόνη.

Υπόδειξη: Χρησιμοποιείστε μία ενδιάμεση μεταβλητή για να αποθηκεύετε προσωρινά τον τρέχοντα όρο της σειράς.

Τύποι Δεδομένων

float (πραγματικός αριθμός, συνήθως με 4 bytes) double (πραγματικός αριθμός, συνήθως με 8 bytes)

**1.3.** Αν γνωρίζετε ότι

$$
\pi = \sqrt{6 \sum_{i=1}^{+\infty} \frac{1}{i^2}}
$$

τροποποιήστε το πρόγραμμα σας, ώστε να υπολογίσετε το π μέσω των πρώτων 100 όρων της σειράς.

double sqrt (double): Επιστρέφει την τετραγωνική ρίζα του αριθμού που δέχεται σαν όρισμα.

Απαιτείται η ενσωμάτωση του αρχείου επικεφαλίδας math.h. Στην μεταγλώττιση με τον gcc απαιτείται και η επιλογή -lm.

**1.4.** Παρατηρήστε ότι οι όροι που προστίθενται στην σειρά ολοένα και γίνονται πιο μικροί, με αποτέλεσμα από ένα σημείο και μετά να είναι αρκούντως μικροί για να μην επηρεάζουν το αποτέλεσμα, αφού χρησιμοποιούμε αριθμητική πεπερασμένης ακρίβειας. Αλλάξτε το κριτήριο τερματισμού του υπολογισμού, ώστε ο υπολογισμός να σταματάει όταν ο τρέχων όρος που προστίθεται στην σειρά είναι μικρότερος από 10-15 .

**1.5.** Τροποποιήστε το πρόγραμμά σας, ώστε να εκτυπώνεται στην οθόνη το αποτέλεσμα με ακρίβεια 8 δεκαδικών ψηφίων.

H συνάρτηση printf() μπορεί να εκτυπώσει την τιμή πραγματικών μεταβλητών που δέχεται σαν όρισμα με επιθυμητή μορφοποίηση.

Σύνταξη: printf("%a.bf", var);

a: Ορίζουμε το πλήθος των θέσεων που θα γίνει η εκτύπωση.

b: Ορίζουμε το πλήθος των ψηφίων μετά την υποδιαστολή που θα εκτυπωθούν.

**1.6** Τροποποιήστε το πρόγραμμα σας, ώστε να υπολογίζει την σειρά:

$$
S_1 = \frac{1}{1^2} - \frac{1}{2^2} + \frac{1}{3^2} - \frac{1}{4^2} + \frac{1}{5^2} - \frac{1}{6^2} + \dots
$$

**1.7** Επαναλάβετε και για τις σειρές που εμφανίζονται στις σημειώσεις του μαθήματος, σελ. 23.

#### **Άσκηση 2:** Υπολογισμός ριζών τριωνύμου

**2.1** Γράψτε πρόγραμμα C που να παράγει τρεις τυχαίους πραγματικούς αριθμούς στο διάστημα [0,1] και να τους αποθηκεύει στις μεταβλητές τύπου double a, b και c, τις οποίες στη συνέχεια να εκτυπώνει.

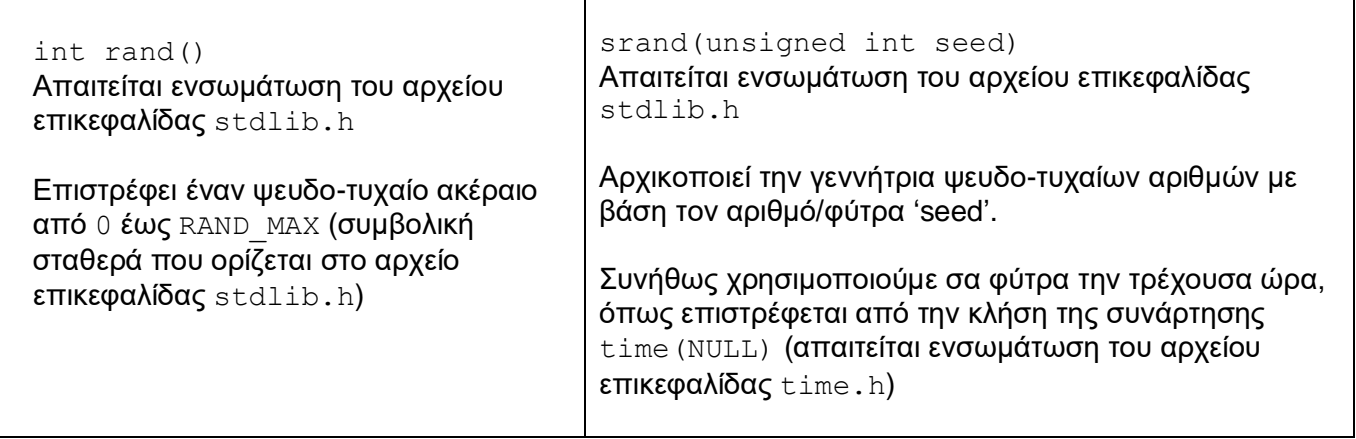

**2.2** Γράψτε πρόγραμμα C που να υπολογίζει τις πραγματικές ρίζες ενός τριωνύμου. Τα δεδομένα εισόδου (συντελεστές του τριωνύμου) θα είναι τυχαίες πραγματικές μεταβλητές a, b, c στο διάστημα [0,1]. Αν το τριώνυμο δεν έχει πραγματικές ρίζες, να εκτυπώνεται ένα σχετικό μήνυμα ενημέρωσης. Οι ρίζες να εκτυπώνονται με ακρίβεια 3 δεκαδικών ψηφίων.

H δομή ελέγχου if ... else

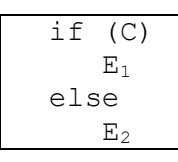

Εάν η συνθήκη C είναι αληθής, τότε εκτελείται η εντολή (ή μπλοκ εντολών) Ε<sub>1</sub>, αλλιώς η εντολή (ή block εντολών)  $E_2$ 

**2.3** Ενσωματώστε στο πρόγραμμά σας και την περίπτωση το τριώνυμο να έχει μιγαδικές ρίζες, οπότε θα πρέπει να τις υπολογίζει.

**Άσκηση 3:** Υπολογισμός ημέρας μίας δεδομένης ημερομηνίας

Ο ακόλουθος αλγόριθμος υπολογίζει την ημέρα που αντιστοιχεί σε μία δεδομένη ημερομηνία:

```
Έστω η ημερομηνία 
DD/ MM /YYYY
Αν 
MM  2
τότε 
            NMM = 0NYYYY = YYYY - 1Αν 
MM  2
τότε 
                                                  \rfloor\overline{\phantom{a}}\overline{\phantom{a}}=\frac{4*MM+}{4+}
NYYYY YYYY
                                     10
            NMM = \frac{4 * MM + 23}{4}\frac{1}{2}\mathsf{I}L
                                                                                                          \mathsf{L}\overline{\phantom{a}}\bigg)\setminus\overline{\phantom{a}}\setminus\left( \left\lfloor \frac{NYYYY}{100} \right\rfloor + \right.J
                                                                                                                   L
                                                                                                    \left|-\left|\frac{3}{4}\right|\right|\overline{\phantom{a}}L
           =365*YYYY + DD + 31*(MM - 1) - NMM + \frac{NYYYY}{N} - \frac{3}{4} * \left( \frac{NYYY}{N^{2}} \right) + 1100
                                                                                                              *
                                                                                                            4
                                                                                                            3
              NMM = \left[ \frac{4 * MM + 23}{10} \right]<br>365*YYYY + DD + 31*(MM - 1) - NMM + \left[ \frac{NYY}{4} \right]IDAY = 365*YYYY + DD + 31*(MM - 1) - NMM + \frac{NYYY}{N} - \frac{3}{2} * \left( \frac{NYYYY}{N^{2}} \right)Αν 
IDAY mod7  0
τότε 
DAY  Saturday
Αν 
IDAY mod7 1
τότε 
DAY  Sunday ..........................
Αν 
IDAY mod7  6
τότε 
DAY  Friday
```
Με *x* συμβολίζουμε τον μέγιστο ακέραιο αριθμό που δεν είναι μεγαλύτερος του αριθμού x.

Γράψτε πρόγραμμα C που να βρίσκει τι ημέρα γεννηθήκατε (ενσωματώστε την ημερομηνία γέννησής σας μέσα στο πρόγραμμα).

## **ΠΑΡΑΡΤΗΜΑ:** Αποσφαλμάτωση προγραμμάτων (Πράξη 2<sup>η</sup> )

Στο προηγούμενο εργαστήριο είδαμε την μέθοδο για να ανιχνεύουμε και να διορθώνουμε συντακτικά λάθη. Στο παρόν εργαστήριο θα συνεχίσουμε τη συζήτηση για την αποσφαλμάτωση προγραμμάτων, εστιάζοντας αυτή τη φορά στα λάθη λογικής.

## **Λογικά λάθη**

Ένα λογικό λάθος είναι ένα λάθος που, ενώ επιτρέπει την επιτυχή μεταγλώττιση και εκτέλεση του προγράμματος, τελικά κάνει τα αποτελέσματά του να μην είναι σωστά. Αυτό μπορεί να οφείλεται είτε σε κάποιο λάθος στην αρχική μας σκέψη για το πως θα λύσουμε το πρόβλημα, είτε ακόμα και στη λανθασμένη υλοποίηση μιας σωστής σκέψης.

Για παράδειγμα ας θεωρήσουμε το πρόβλημα να υπολογίσουμε το άθροισμα 1+3+5+... για τους πρώτους 20 όρους. Ένα πρόγραμμα που ευελπιστεί να κάνει αυτή τη δουλειά είναι το εξής

```
#include <stdio.h>
#define N 20
main() {
    int S=0, a=1;
    while (a < = N) {
        S = S+a;a = a+2; }
    printf("%d\n", S);
}
```
Το προηγούμενο πρόγραμμα μεταγλωττίζεται με απόλυτη επιτυχία και εμφανίζει αποτελέσματα. Το πρόβλημα είναι ότι το αποτέλεσμα που εμφανίζει, το 100, δεν είναι σωστό. Εμείς θα αναμέναμε το 400. Άρα στο πρόγραμμά μας υπάρχει κάποιο λογικό λάθος το οποίο πρέπει να αναζητήσουμε και να διορθώσουμε.

### **Τεχνικές εύρεσης και διόρθωσης λογικών λαθών**

Τα λογικά λάθη είναι, κατά γενική ομολογία, πολύ δύσκολο να εντοπιστούν. Ενώ με τα συντακτικά λάθη μπορούμε να αντλήσουμε πολύτιμες πληροφορίες από τα μηνύματα του μεταγλωττιστή, με τα λογικά λάθη όλα θα λειτουργούν σωστά, με εξαίρεση ότι τελικά θα παίρνουμε λανθασμένα αποτελέσματα (ή και καθόλου αποτελέσματα).

Όταν αντιμετωπίζουμε ένα λογικό λάθος το πρώτο που πρέπει να κάνουμε είναι να προσπαθήσουμε να εντοπίσουμε τις πιθανές πηγές του. Για να το πετύχουμε αυτό πρέπει να δούμε με προσοχή τα αποτελέσματα που εκτυπώνει το πρόγραμμά μας και να σκεφτούμε πιθανές αιτίες που μπορεί να οδήγησαν σε τέτοιου είδους αποτελέσματα. Για παράδειγμα, αν θέλουμε να εκτυπώνουμε κάποια στοιχεία με βάση ένα κριτήριο και καταλήγουμε να εκτυπώνουμε όλα τα στοιχεία, τότε πιθανότατα το πρόβλημα βρίσκεται στον τρόπο που έχουμε υλοποιήσει το κριτήριο επιλογής.

Έχοντας σκεφτεί περίπου τι μπορεί να φταίει εντοπίζουμε το επίμαχο κομμάτι του κώδικα και το ξανακοιτάμε με προσοχή. Μήπως κάτι που έχουμε γράψει δε συνάδει με την αρχική μας σκέψη; Μήπως έχουμε παραλείψει κάτι;

Αν είναι δύσκολο να δούμε με το μάτι τι μπορεί να φταίει τότε πρέπει να καταφύγουμε σε μια "ιχνηλάτηση" του προγράμματος. Στο επίμαχο κομμάτι του κώδικα και για όσες μεταβλητές περιλαμβάνει εκτυπώνουμε την τιμή τους στα διάφορα στάδια εκτέλεσης με τη χρήση συναρτήσεων

printf. Έτσι, μπορούμε να δούμε τις τιμές που παίρνουν και να αποκτήσουμε μια καλύτερη εικόνα για το στάδιο στο οποίο η υλοποίησή μας αρχίζει να χωλαίνει.

Ας επανέλθουμε στο προηγούμενο παράδειγμα και ας δούμε πως θα το αντιμετωπίζαμε με βάση όσα είπαμε. Αρχικά παρατηρούμε ότι το αποτέλεσμα που παίρνουμε δεν είναι σωστό, συγκεκριμένα είναι σημαντικά μικρότερο από αυτό που θα περιμέναμε. Αυτό μπορεί να οφείλεται είτε στο ότι δεν κάνουμε σωστά το άθροισμα, είτε στο ότι δεν παράγουμε σωστά τους όρους που αθροίζουμε, είτε στο ότι αθροίζουμε λιγότερους όρους απ' ότι θα θέλαμε.

Σε κάθε περίπτωση, όλα τα προηγούμενα συγκλίνουν στο ότι δεν κάνουμε κάτι σωστά μέσα στη δομή επανάληψης. Οι επίμαχες μεταβλητές είναι το S και το a, οπότε ας εμφανίζουμε τις τιμές τους με σωστή τοποθέτηση συναρτήσεων printf ως εξής

```
\overline{\text{main}} () {
     int S=0, a=1;
     while (a<=N) {
          S = S+a;printf("%d %d\n", S, a);
          a = a + 2; }
     printf("d\n',S);}
```
#### Εκτελώντας αυτόν τον κώδικα παίρνουμε σαν αποτέλεσμα

Από το αποτέλεσμα καταλαβαίνουμε ότι ο υπολογισμός του αθροίσματος, αλλά και των όρων, γίνεται σωστά. Άρα το πρόβλημα πρέπει να βρίσκεται στο πλήθος των όρων που χρησιμοποιούμε, που όπως βλέπουμε δεν είναι 20 όπως θα θέλαμε, αλλά 10. Οπότε αυτό που φταίει είναι το πλήθος των φορών που εκτελείται η δομή επανάληψης. Όμως αυτό εξαρτάται από τη συνθήκη της, άρα το λάθος πρέπει να βρίσκεται σε αυτή. Αν τη δούμε καλύτερα, λέει "while (a<=N)", το οποίο σημαίνει ο τρέχων όρος να είναι μικρότερος του πλήθους των όρων που θέλουμε να αθροίσουμε, ενώ εμείς θέλουμε απλά να αθροίσουμε 20 όρους. Αυτό μπορούμε να το πετύχουμε αν αντικαταστήσουμε τη while  $\mu\epsilon$   $\mu\alpha$  for  $\eta\gamma$   $\mu$ ορφής "for (i=1; i<=N; i++)".

Φυσικά, θα υπάρξουν και φορές όπου ο κώδικάς μας θα είναι απόλυτα σύμφωνος με όσα έχουμε σκεφτεί και φαινομενικά σωστός, όμως σε κάποια παραδείγματα δεν θα λειτουργεί σωστά. Τότε αυτό που έχει συμβεί είναι ότι δεν έχουμε καλύψει όλες τις πιθανές περιπτώσεις, μια υποχρέωση που είναι εκ των ων ουκ άνευ για έναν σωστό προγραμματιστή. Γι' αυτό πρέπει πάντα να δοκιμάζουμε εξονυχιστικά τα προγράμματά μας με διάφορα παραδείγματα, όχι μόνο απλά, αλλά και σύνθετα και ασυνήθιστα, για να βεβαιωθούμε ότι είναι όντως σωστά.

Αν κάποιο από τα παραδείγματα που δοκιμάσαμε δεν δίνει το αναμενόμενο αποτέλεσμα τότε έχουμε παραλείψει στον κώδικά μας να καλύψουμε μια τέτοια περίπτωση. Οπότε πρέπει να σκεφτούμε ποια είναι τα χαρακτηριστικά του συγκεκριμένου παραδείγματος που το κάνουν να μην εμπίπτει σε όσα έχουμε σκεφτεί και υλοποιήσει. Για να το πετύχουμε αυτό, είναι πολύ πιθανό ότι θα χρειαστούμε και πάλι να καταφύγουμε σε όσες τεχνικές περιγράψαμε πριν και να τοποθετήσουμε κατάλληλες printf σε κρίσιμα σημεία του προγράμματός μας. Μόλις βρούμε τι φταίει, εμπλουτίζουμε την αρχική μας σκέψη ώστε να καλύψει και αυτό το είδος περιπτώσεων και κάνουμε τις απαραίτητες προσθήκες στον κώδικά μας.

Γενικά, η διόρθωση λογικών λαθών απαιτεί εμπειρία, υπομονή και εξοικείωση με το πρόβλημα και τον κώδικά μας. Αν και περιγράψαμε τεχνικές για την εύρεση και διόρθωση λογικών σφαλμάτων, πρέπει να έχουμε κατά νου ότι κάθε λογικό λάθος είναι διαφορετικό από οποιοδήποτε άλλο. Ο τρόπος με τον οποίο θα φτάσουμε από τα λανθασμένα αποτελέσματα στην αιτία τους μέσα στον κώδικά μας απαιτεί αναλυτική σκέψη και δε γίνεται να υπάρξουν καθολικά εφαρμόσιμες τεχνικές γι' αυτό το σκοπό.

Σημείωση: Αν και αναφέραμε έναν τρόπο αποσφαλμάτωσης μέσω printf, αυτός ο τρόπος δεν είναι πάντα αποτελεσματικός ή εύκολα υλοποιήσιμος, ειδικά σε μεγάλα προγράμματα. Γι' αυτό το σκοπό υπάρχουν εξειδικευμένα εργαλεία, γνωστά ως debuggers, που βοηθούν πολύ τη διαδικασία αποσφαλμάτωσης. Είναι σημαντικό με την πρώτη ευκαιρία να εξοικειωθείτε με τη χρήση κάποιου τέτοιου προγράμματος, π.χ. με τον gdb που βρίσκεται εγκατεστημένος στα μηχανήματα Linux του Τμήματος. Παρουσίαση του gdb καθώς και του debugger του Dev-C++ θα γίνει στο Εργαστήριο 8.

# **Άσκηση**

Το παρακάτω πρόγραμμα ευελπιστεί να υπολογίζει την παράσταση 1 - 1/2 + 1/4 - 1/8 + 1/16 - ... για όσους όρους είναι μεγαλύτεροι από το LIMIT. Για να το πετύχει αυτό ο προγραμματιστής του έκανε την εξής σκέψη "Σε μια μεταβλητή c θα κρατάω τον τρέχοντα όρο που θα προστεθεί, ο οποίος παράγεται από τον προηγούμενο αν πολλαπλασιάσω με ½. Θέλω ανά πάσα στιγμή ο όρος c να μην ξεπερνά το LIMIT. To c έχει διαφορετικό πρόσημο σε κάθε όρο, οπότε θα χρησιμοποιήσω μια μεταβλητή sign που θα την πολλαπλασιάζω με το -1 ώστε ανά δύο όρους να έχει το ίδιο πρόσημο. Τελικά θα εκτυπώσω το άθροισμα S". Το πρόγραμμα αυτό όμως, έχει συντακτικά και λογικά λάθη. Μπορείτε να το αποσφαλματώσετε;

```
#include <stdio.h>
#define LIMIT 0.008
main() {
    float S=0, c=1;
     int sign=1;
     while (c<LIMIT) {
        S = S + c;
        sign = (-1) * sign;c = sign*1/2*c; }
    print("f\f\n", s);
}
```